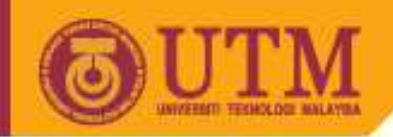

**OPENCOURSEWARE** 

# **Introduction to C++ ( Environment and data type)SPM 2102 PROGRAMMING LANGUAGE 1 Part 1**

# **ByNORAH MD NOOR & MEGAT AMAN ZAHIRI MEGAT ZAKARI**

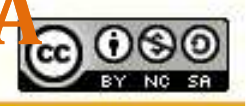

Innovative.Entrepreneurial.Globa

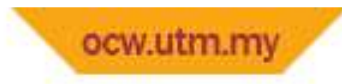

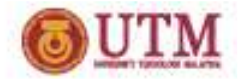

At the end of this lecture, you should learn:

- Environment of C++ programming
- Structure of C++ programming
- C++ data types
- Elements of C++

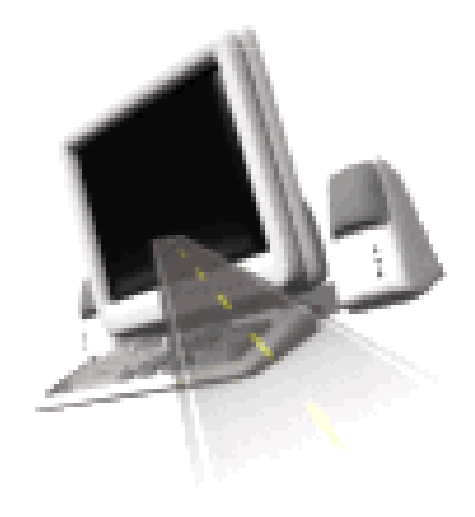

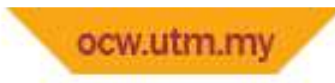

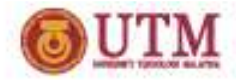

- C++ was created on 1979 by Bjarne Stroustrup at the Bell Laboratories, New Jersey *–* 10 years after the 'birth' of C language
- C++ contains all of C elements with some additional features –with the purpose of eliminating the flaws that exists in C
- C emphasize on structured programming while C++ is rather more object oriented programming.

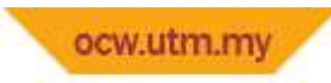

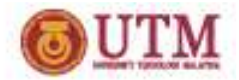

- A more massive and complex application could be achieved with this object oriented method of programming (C++).
- The standard version of C had been released on the year 1989 - ANSI C (*American National Standard Institute*)

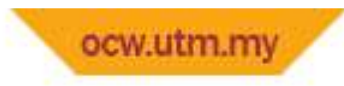

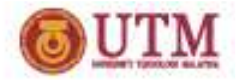

- C and C++ programs were produced in text files (.txt) using text editing applications - e.g: Notepad, vi, emacs, pico etc
- • Programs that were produced in this form are known as source code
- Source codes that have been compiled will produce object codes and later will converted into .exe by a linker
- •Object code is a machine code that is not complete

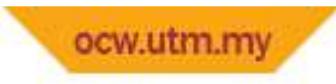

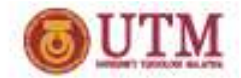

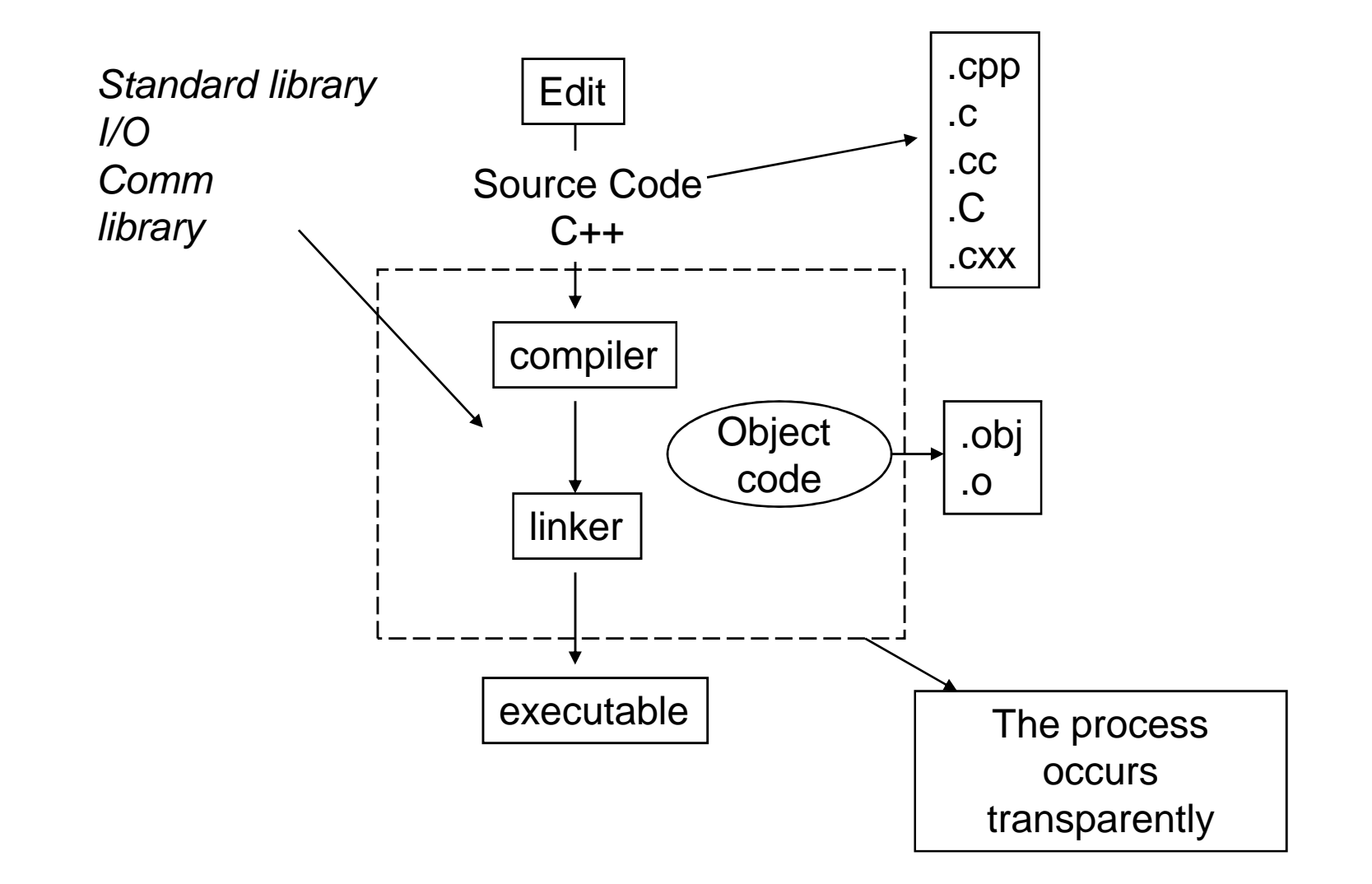

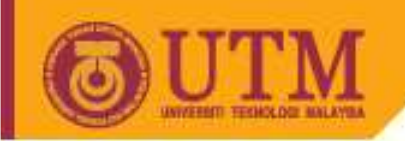

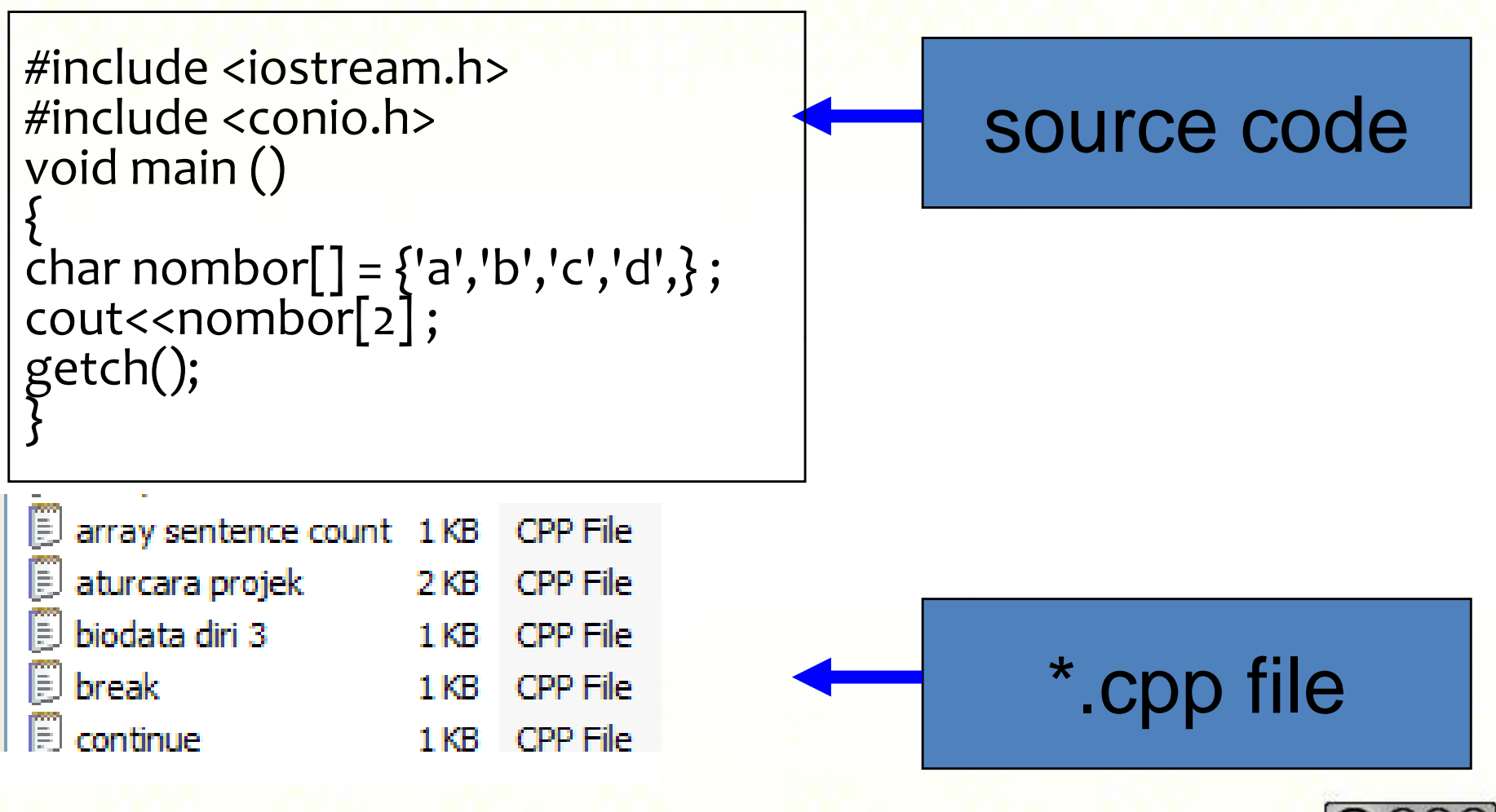

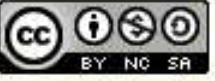

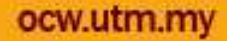

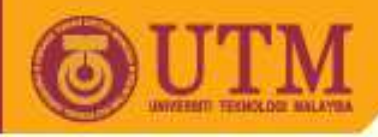

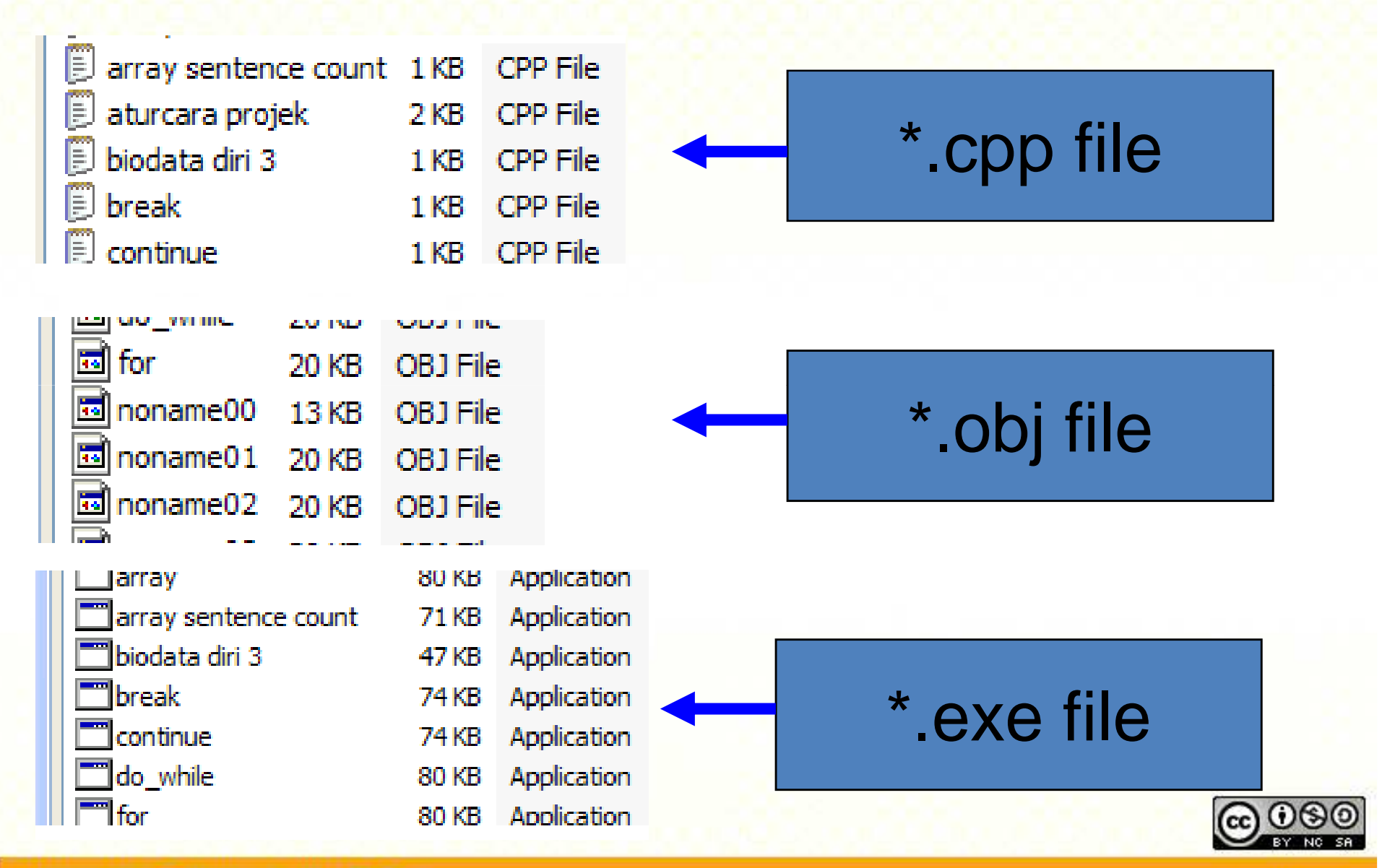

Innovative.Entrepreneurial.Global

ocw.utm.my

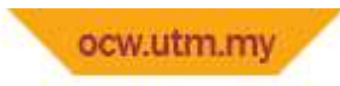

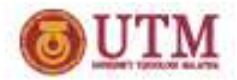

## **Environment of C++**

- There are several important terms that has certain functions in the C++ language environment, among them are:
	- and the state of the — Text editor
	- –— Compiler
	- and the state of the Debugger
	- –— Linker
	- and the state of the Make

Integrated Development Environment (IDE)

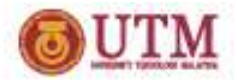

#### •**Text editor**

- Allows writing and editing activities of C++ programming codes
- Notepad (simple editor), emacs (UNIX), pico

#### $\bullet$ **Compiler**

- Converting the source code to object code that is understandable by the CPU
- $-$  DOS/Windows
	- Borland C/C++
	- Microsoft Visual C/C++
- UNIX GNU C/C++ compiler

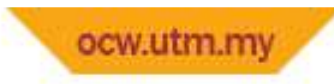

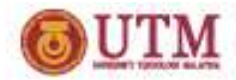

#### •**Linker**

- – $-$  Converting the object code into .exe files.
- **Links of the Company**  Merging all the necessary parts (e.g: library files) by the program to produce the final codes in the form of .exe to be executed/run

#### •**Debugger**

- **Links of the Company**  $-$  An application used to analyze the program
- $\overline{-}$  Idantifies errors and mistakes in the progr  $-$  Identifies errors and mistakes in the program

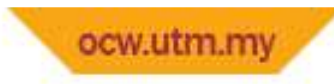

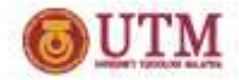

#### $\bullet$ **Make**

- – $-$  A utility program that is used in C/C++ project development
- • **Integrated Development Environment (IDE)**
	- and the state of the  $-$  Integrates editing activity, compiling, debugging and testing in a single environment
	- and the state of the  $-$  Simplifying programming project management like Turbo C++  $/$ Borland C++

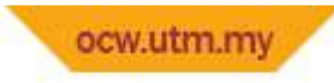

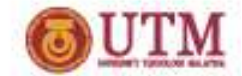

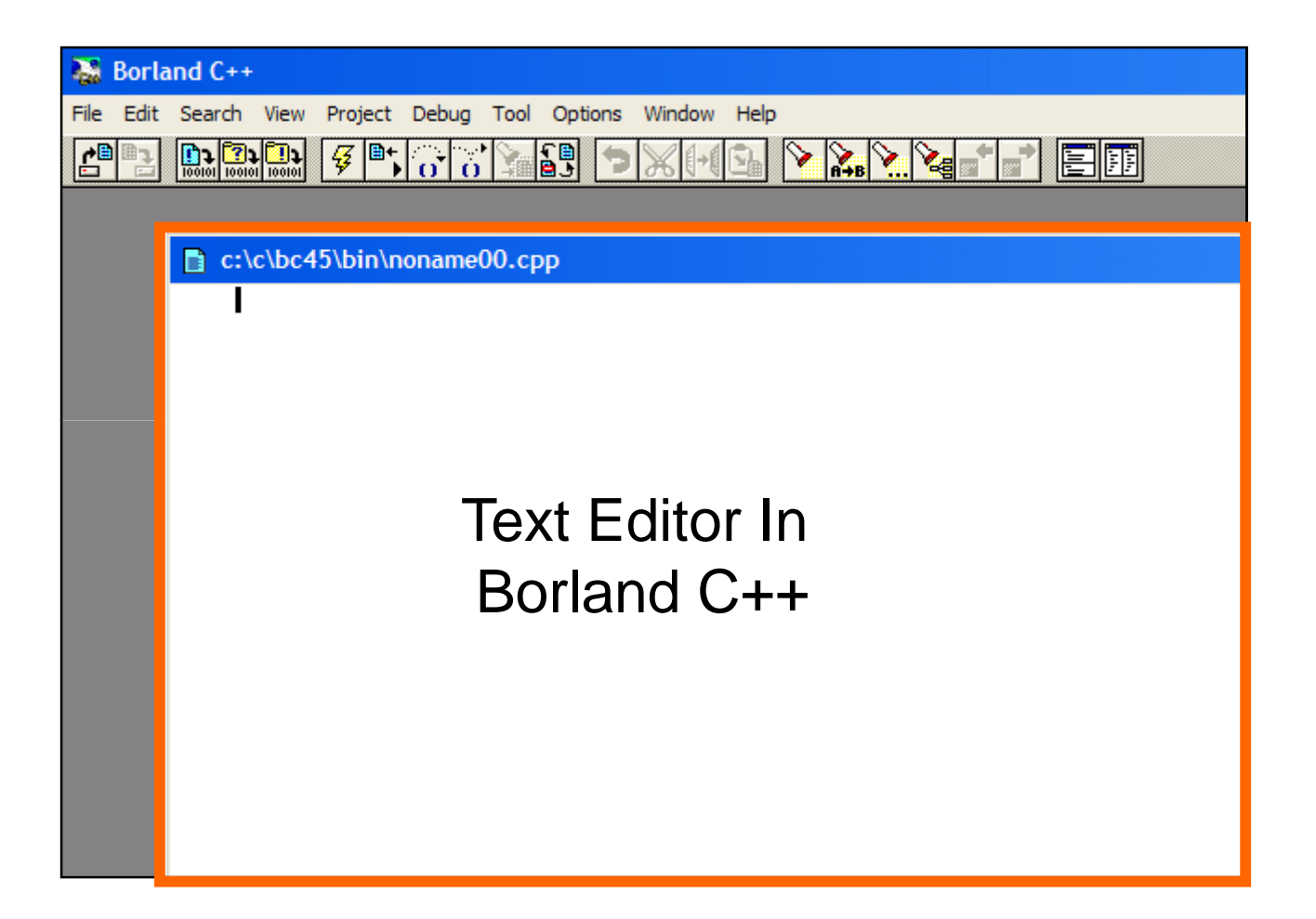

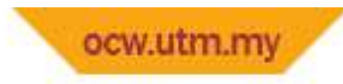

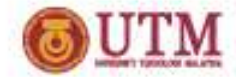

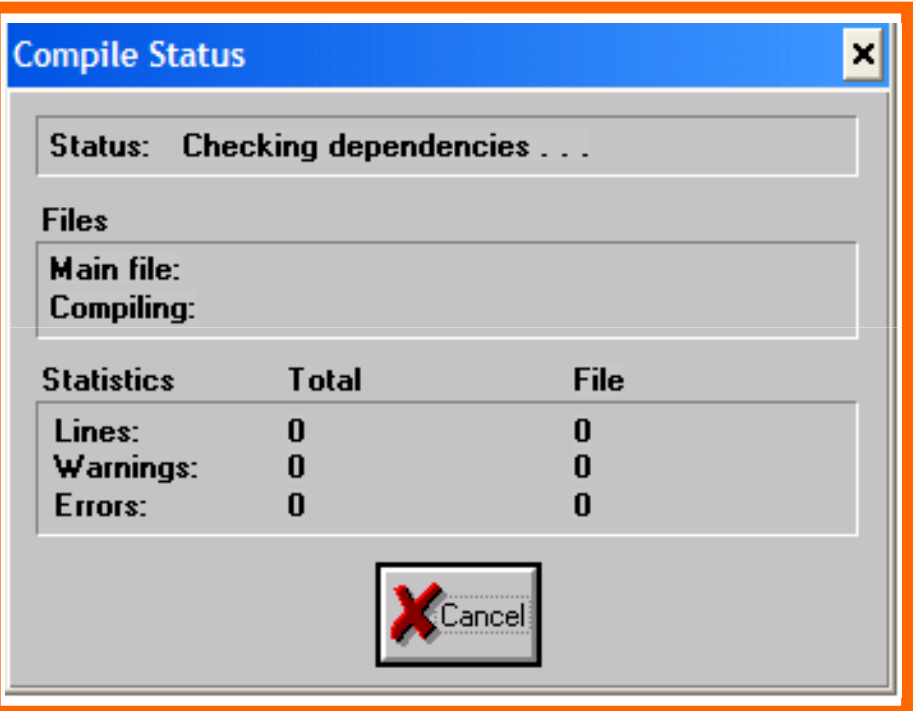

# Compiler in C++

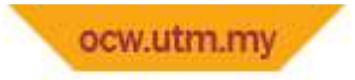

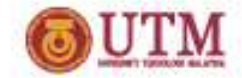

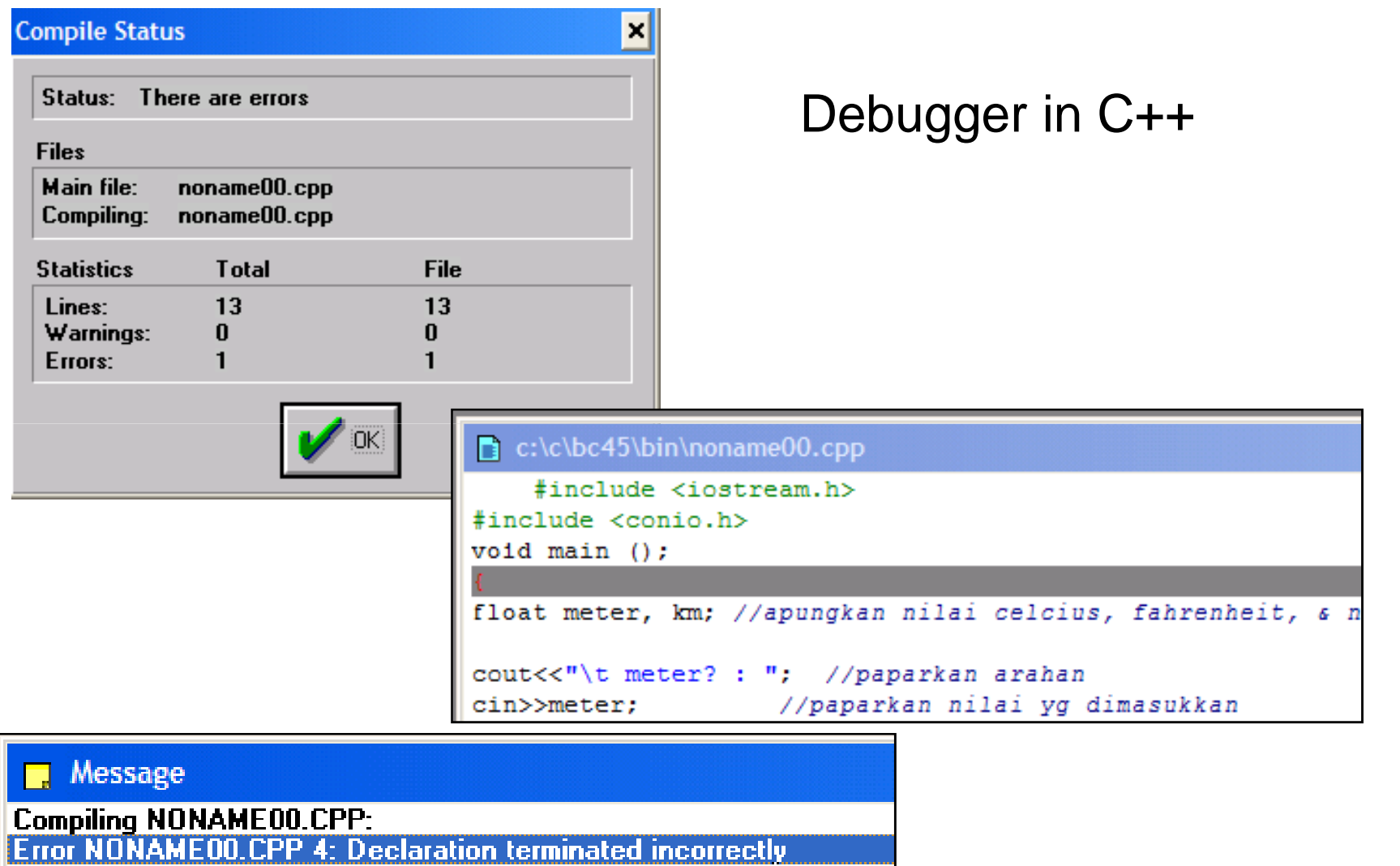

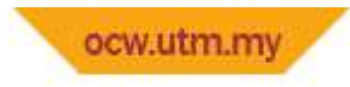

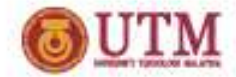

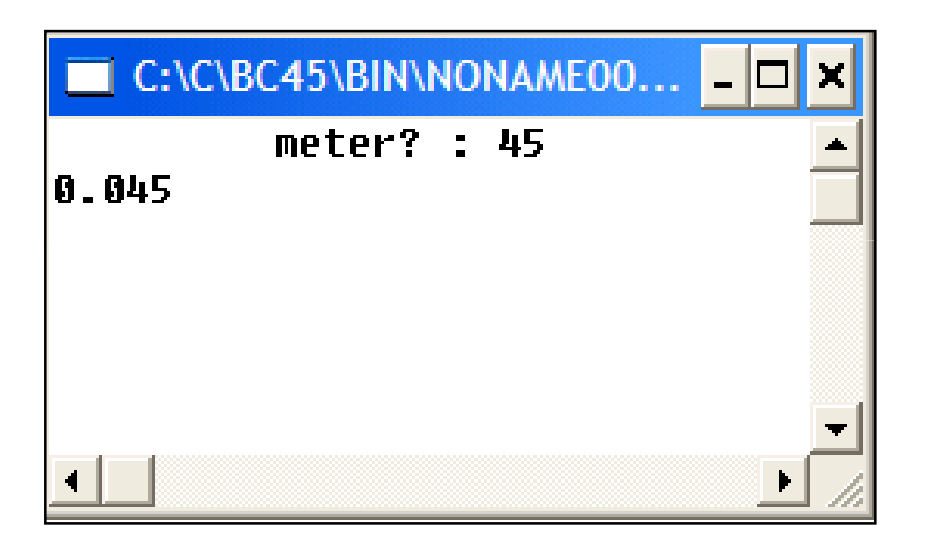

# exe file - Borland C++

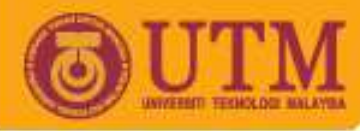

#### **OPENCOURSEWARE**

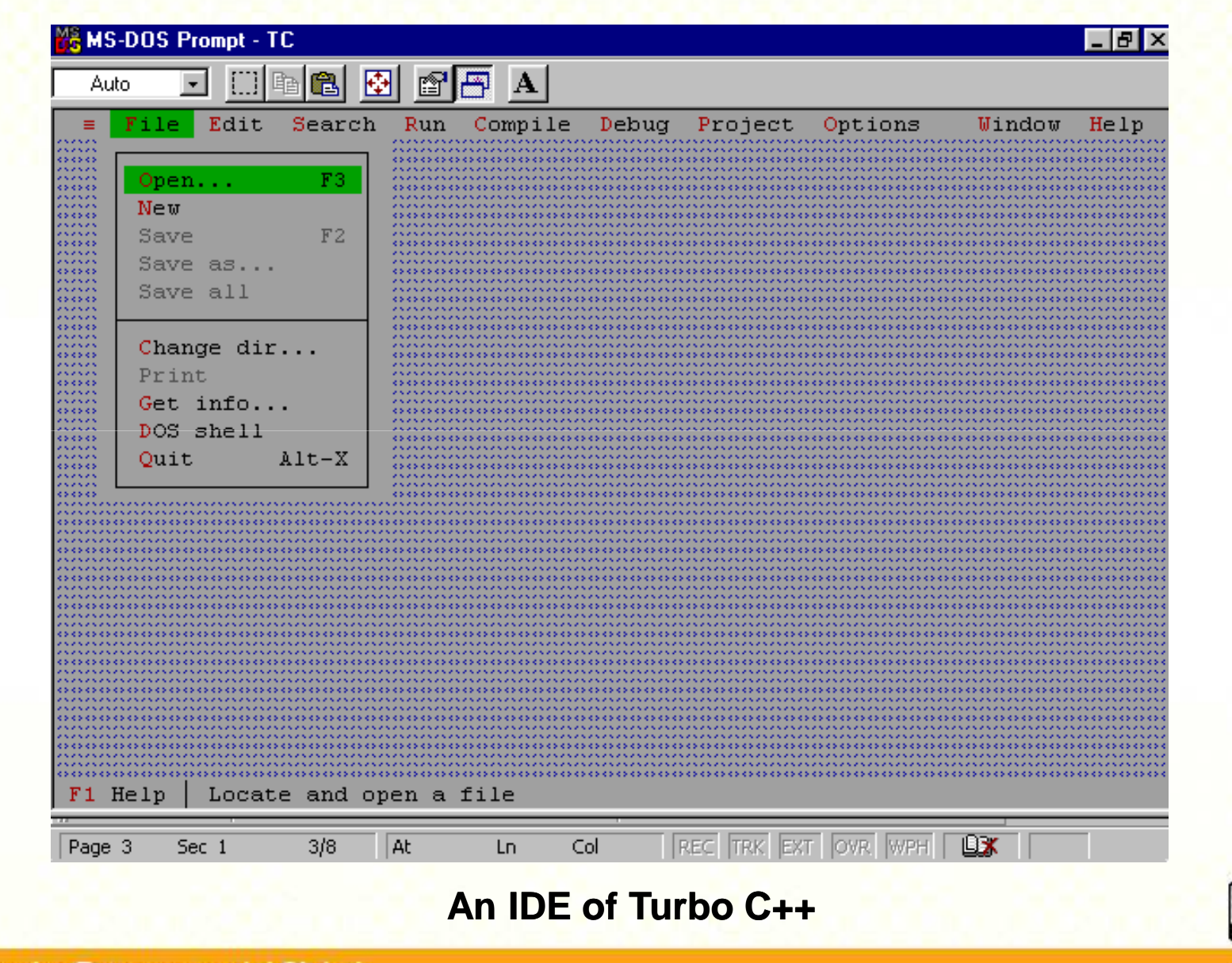

Innovative.Entrepreneurial.Global

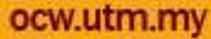

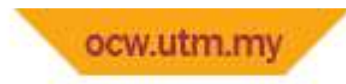

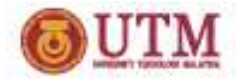

- A C++ program will have the basic structure as follows:
	- –- Comments - //
	- **Links of the Company** — Preprocessor directives - <mark>#include <conio.h></mark>
	- **Links of the Company** — Main function <mark>/ void main ()</mark>
	- and the state of the  $-$  Variable declaration / int no1, no2;
	- –- C++ statement / cout<<no1;
	- – $-$  Return statement / return no1;

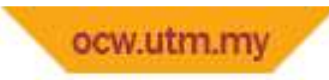

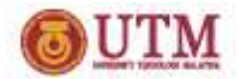

#### •**Comments**

- **Links of the Company** Writable in any part of the program
- $-$  It will not recult in any action by the  $\overline{\phantom{a}}$ - It will not result in any action by the computer (compilers do not process comments)
- and the state of the - Used to make the program easier to be read and understand. Also used to explain any part of the program as well as documentation.
- **Links of the Company**  Written in between **/\*** and **\*/** or after // as you can observe below:
- –/\*…\*/ mark

**Links of the Company**  $-$  ex: /\* My first programming \*/

–// mark

**Links of the Company**  $-$  ex: // My first programming

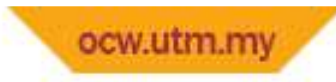

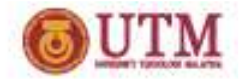

- • Preprocessor directives
	- and the state of the  $-$  Starts with #
	- –Used to include *header file*/s
	- – $-$  The form of preprocessor directives is:
		- *#include<header file>*
	- **Links of the Company**  The #include<iostream.h> directive is a direction to include the header file for **stream input-output** that contains the definition for **cout** and **cin**

iostrem – Input Output StreamCin>> Cout<<

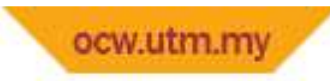

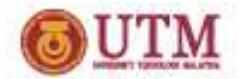

- $\bullet$  Main () function
	- and the state of the  $-$  A block code that runs a task
	- **Links of the Company**  $-$  Every C++ program must have one main() function
	- and the state of the  $-$  Consists of <mark>head</mark> and <mark>body</mark>
		- The head contains preprocessor definitions and instructions
		- Also contains the basic preparations for the related functions
		- The body part contains programming codes for the main() function
		- Decides what actually the function does here

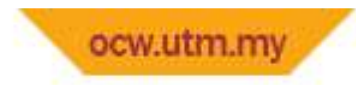

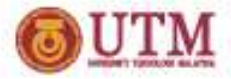

- The form of a main() function for a C++ program is as follows:
	- –Main() function type

```
{ C++ statement…; }
```

```
Ex:
```

```
#include <iostream.h>
```

```
#include <conio.h>
```

```
void main ()
```

```
{<br>}
```

```
cout<<" arahan "; //paparkan arahangetch();
```
}<br>}

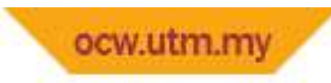

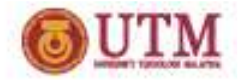

### **Return statement**

- **Links of the Common** - Written at the end of a program where it will divert the control from the program to the OS
- – $-$  Return 0, means that the program could be executed without error
- and the state of the Functions that uses *void,* there will be no value returned to the OS
- Eg :

```
#include <iostream.h>main (){cout << " Hai ";
return(0);}
```
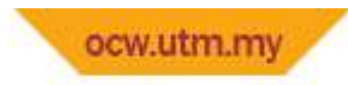

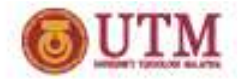

# **Example**

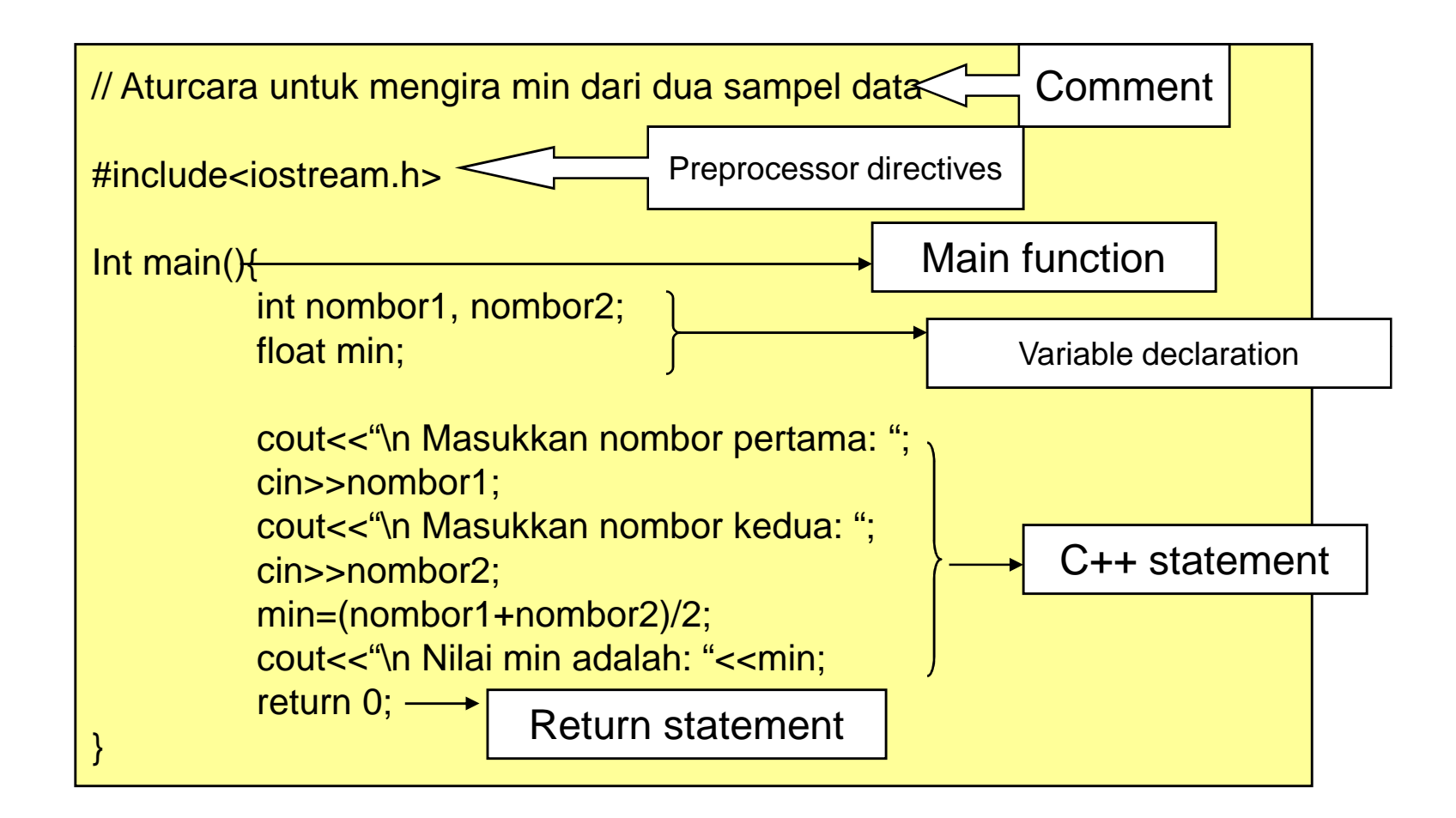

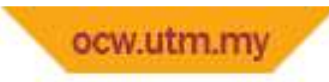

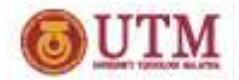

# **C++** *Statements*

- – $-$  Instructs the computer to take action
- **Links of the Common**  $-$  There are two types of C++ statement
	- Phrase Statement
		- and the state of the Represents data such as numbers or characters or even an entity like combination of variables

 $-$  Ex:

```
Pay_sum = total_hours * pay_rate
```
- Control Statement
	- **Links of the Common**  $-$  Consists of linear, selection and looping statements

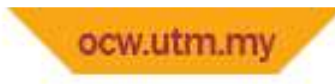

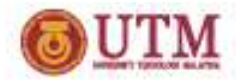

# **C++ statement ending**

- <sup>o</sup> Every C++ statement must be ended with a semicolon ( ; )
- <sup>o</sup> The semicolon acts as an ending
- <sup>o</sup> Without the semicolon, the compiler will inform that there is an error in the program/compiling process
- <sup>o</sup> eg : cout<<"Hello"
- <sup>o</sup> A preprocessor directive does not need an ending (;) eg : #include <iostream.h>

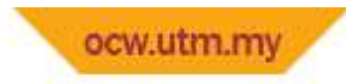

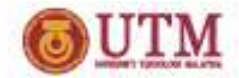

## **C++ statement ending**

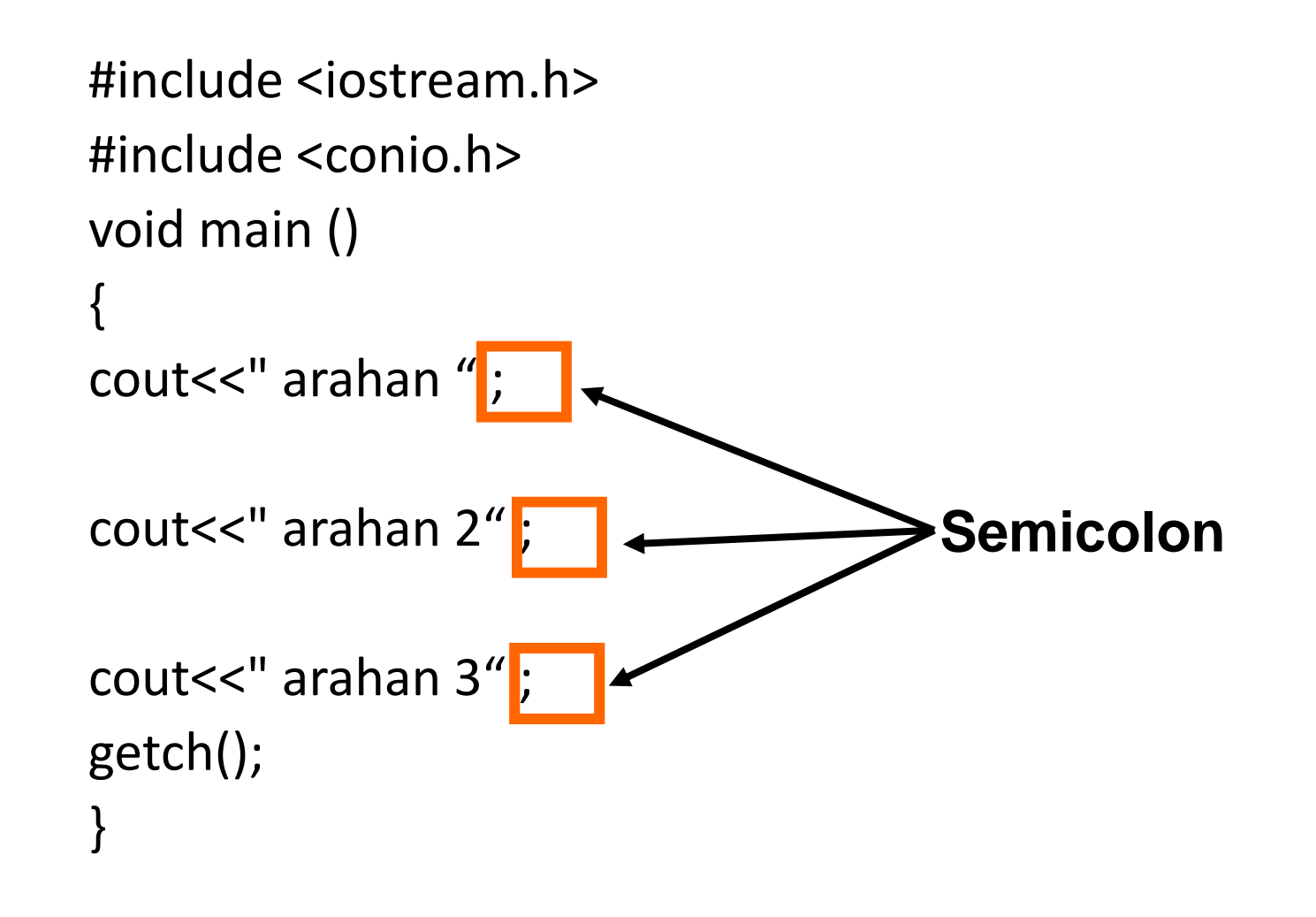

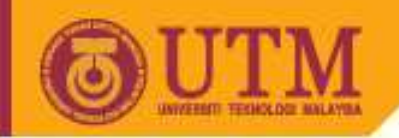

# **Variable And Constant In C++ Programming Language**

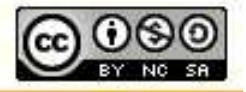

Innovative.Entrepreneurial.Global

ocw.utm.my

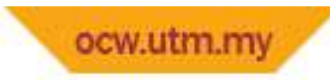

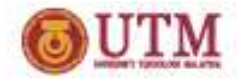

# **Variable**

- Define & declare by user (eg : int numb, char name[2])<br>■ Uniquely on the scope
- **Uniquely on the scope**
- **Never start with number**
- $\blacksquare$ Used underscore (\_) for spacing
- **Service Service** never use space between char
- Never use special symbol (eg : %\$|&^><:}\*/^%)<br>Dese sensitive
- **Service Service** Case sensitive

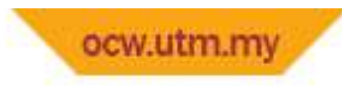

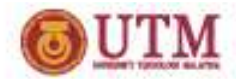

### **Variable**

- $\blacksquare$  int no1, no2 ;
- $\blacksquare$  char name\_1[5];
- $=$  int  $x, X, x2;$
- $\overline{\phantom{a}}$  cin $>>$ x;
- $\overline{\phantom{a}}$  cin $>>X$ ;
- $\bullet$   $x2=x+X$ ;
- $\text{-} \textit{cout} \text{<<} \textit{x2};$

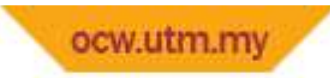

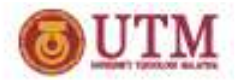

## **Constants**

- $\blacksquare$ *Constants* are expressions with a fixed value.
- You can define your constants that you use very often by using the #define preprocessor directive. Its format is:

#define identifier value For example:

*#define PI 3.14159*

• *#define NEWLINE '\n'* 

This defines two new constants: *PI* and *NEWLINE*. Once they are defined, you can use them in the rest of the code